# Written by Gemma Armstrong

Published by griefconvention

# **Table of Contents**

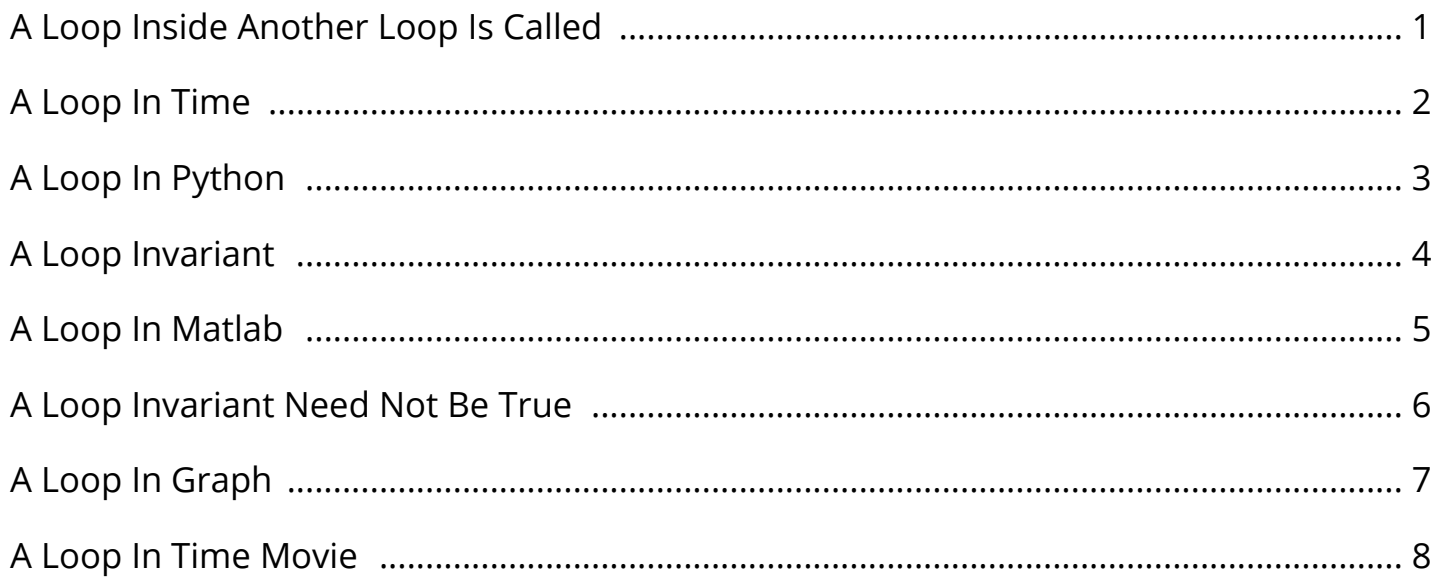

By Gemma Armstrong

#### A Loop Inside Another Loop Is Called

New 'Avengers: Endgame' Theory Highlights a Hidden Time ... Fans are still trying to figure out whatâ€<sup>™</sup>s to come in Avengers: Endgame, and a new fan theory suggests that Marvel might have hidden a time loop from viewers in Avengers: Infinity War. dat. Dual Loop 80 and 40 Meter ZZ Wave Net HF Wire Antenna ... Tune Around! SEARCH CQ-Calling All Hams! About Hamuniverse Antenna Design Antenna Safety! Ask Elmer About Batteries Code Practice Computer Help. Time loop - Wikipedia A time loop or temporal loop is a plot device in which periods of time are repeated and re-experienced by the characters, and there is often some hope of breaking out of the cycle of repetition. Time loop is sometimes used to refer to a causal loop; although they appear similar, causal loops are unchanging and self-originating, whereas time loops are constantly resetting: when a certain.

New Avengers Fan Theory Suggests Doctor Strange Was Stuck ... New Avengers Fan Theory Suggests Doctor Strange Was Stuck in a 5000-Year Time Loop. Hearing Loop What are common concerns and FAQs about loop systems? Fourteen frequently asked questions . What hearing aids have telecoils and can receive loop broadcasts?. East Glacier Loop (Mendenhall Glacier) - Alaska.org The East Glacier Trail leads beyond the crowds at the Mendenhall Glacier Visitor Center into the forest and to the glacier landscape above the Mendenhall Valley.

#### A Loop In Time

Hood River County Fruit Loop, Hood River, Oregon Enjoy local produce, wines, u-pick fruit, special events, and a scenic drive. Hood River Valley's Fruit Loop, Columbia River Gorge, Oregon. Heidi Bears: Two-at-time-socks on a Magic Loop: The Heel ... I have had great intentions to blog in the past week, but work and other committments have prevented this :( On a positive note, things are going extremely well at work, :) , and I have managed to get the second part of the Two-at-a-time Sock Tutorial out. LoopUp | Conference Call & Online Meeting Solution Say goodbye to painful conference calls Still dialing in with phone numbers and access codes? At LoopUp, our mission is to move businesses away from dial-in to better, more secure remote meetings.

BoM Brisbane Radar Loop - Rain Rate - IDR663 Brisbane 24hrs of current and historical weather radar from the BoM Rain Rate - IDR663. Game Loop - Game Programming Patterns Game Loop Game Programming Patterns Sequencing Patterns Intent. Decouple the progression of game time from user input and processor speed. Motivation. If there is one pattern this book couldn $\hat{a} \in \mathbb{M}$  live without, this is it. Why Didn't Doctor Strange Trap Thanos In A Time Loop In ... Doctor Strange didn't trap Thanos in a loop using the Time Stone in Avengers: Infinity War, but why?In Stephen Strange's MCU debut, he beat Dark Dimension ruler Dormammu by trapping him in a neverending time loop, dying over and over until the demon agreed to his bargain and left Earth alone. Just two years later, Doctor Strange found himself fighting another near unstoppable force who.

#### A Loop In Python

Inside The Time Travel Fan Theory For "Avengers: Endgame" Arts & Entertainment; What If All Of "Avengers: Infinity War" Was A Time Loop Started By Doctor Strange? Basically, I think it's possible Doctor Strange was Groundhog Day–ing the whole movie and didn't tell anyone. First Time, Every Time Practical Tips for Phase- Locked ... A Low-Power Adaptive-Bandwidth PLL and Clock Buffer With Supply-Noise Compensation―, IEEE. 256 km Gympie (Mt Kanigan) Radar Loop Provides access to meteorological images of the Australian weather watch radar of rainfall and wind. Also details how to interpret the radar images and information on subscribing to further enhanced radar information services available from the Bureau of Meteorology.

The Loop Inn Motel, Avenel, New Jersey Since our inception in 1988, we have become well known among couples wishing to break away from the chaos of every-day life. The Loop Inn Motel is nestled in a scenic hide-away off the 1 & 9 loop in Avenel, New Jersey. Satellite page: RAP Real-Time Weather Images from GOES-East (16) and GOES-West (15) satellites: Visible (false-color) Visible (grayscale) Infrared Water Vapor (high. Groundhog Binks ( Star Wars \ Time Loop ) | SpaceBattles ... A long long time loop ago, in a galaxy far far from safe. The light side of the force has a chance to send a hero to go back to put right what once went wrong... unfortunately the dark side manages to spoil the aim to pick the most unlikely of candidates, Jar Jar Binks ... this might take a while to fix.

#### A Loop Invariant

Chicago, IL Meteorological Data & WebCam Note: Peak wind is max wind gust during entire hour Click here for today's 2-minute data: 20190519.04t.txt, data format (metadata) Click here for past data: 2019 | Archive Access current marine observations on your mobile device. Game of Thrones Bran time loop theory could be huge ... One interesting theory suggests that Bran is actually stuck in a time loop where the humans must fight the Night King. Future Loop Foundation Submachine: Future Loop Foundation Walkthrough! Just when you thought you had seen the last of the Submachines for a while, Mateusz Skutnik comes around full circle and delivers another installment in one of the best point-and-click room escape game series on the Web.

128 km Adelaide (Buckland Park) Radar Loop Provides access to meteorological images of the Australian weather watch radar of rainfall and wind. Also details how to interpret the radar images and information on subscribing to further enhanced radar information services available from the Bureau of Meteorology. MTA Bus Time Tips: Bus Time is also available via Mobile Web or SMS/Text Message. Remember your 6-digit Stopcode from the pop-ups or find it on a bus stop pole box.. Share this link and tell others about Bus Time. Online User Testing Tool | Loop11 Loop11 is a website user testing tool that enables you to identify navigational and usability issues of any website.

#### A Loop In Matlab

Statements and flow control - C++ Tutorials The while loop The simplest kind of loop is the while-loop. Its syntax is: while (expression) statement The while-loop simply repeats statement while expression is true. If, after any execution of statement, expression is no longer true, the loop ends, and the program continues right after the loop. For example, let's have a look at a countdown using a while-loop:. HighBond - Launchpad \*E-mail \* Password Password. Reset password; Contact support; Sign in to a custom domain. DirectXTutorial.com In the previous lesson, we built a simple Windows application while using the function GetMessage(). We used GetMessage() and two other functions to create a loop that handled all the Windows message sent.

Time condition loop in shell - Stack Overflow I have just started learning shell script recently, so I don't know much about it. I am trying to find example of time based while loop but not having any luck. I want to run a loop for specific. Game of Thrones Season 8 Bran Night King Time Loop Theory ... This Game of Thrones Season 8 theory says Bran and the Night King are trapped in a time loop. Time Travel - The Mobius Time Loop August Ferdinand Mobius a 19th century German mathematician and astronomer found that by joining the two ends of a piece of paper together to form a loop BUT twisting the ends before they were joined a continuous loop of only one side was formed.. With the Grandmother paradox we essentially have a time with a Grandmother and a time without.

#### A Loop Invariant Need Not Be True

Time Loop at Hanging Rock @ The Nightshirt Valentine a€<sup>™</sup>s Day, 1900. A group of Australian schoolgirls, all clad in white dresses, are driven by coach to Hanging Rock, an enormous volcanic formation in central Victoria, Australia, for an afternoon picnic. Longtime Owner Occupants Program (LOOP) | Service | City ... The Longtime Owner Occupants Program (LOOP) is a Real Estate Tax relief program for eligible homeowners whose property assessments (after the Homestead Exemption) increased by 50%, or more, from last year.Participants must also fall within income limits, and meet length of home ownership requirements. Five Reasons Kids Should Still Learn Cursive Writing - Time This past summer, Tennessee state Rep. Sheila Butt got a call from a mother who said she wanted to talk about her son, a junior in high school. The woman explained that her son $\hat{a} \in \mathbb{M}$ s history teacher.

Open-loop controller - Wikipedia In an open-loop controller, also called a non-feedback controller, the control action from the controller is independent of the "process output", which is the process variable that is being controlled. It does not use feedback to determine if its output has achieved the desired goal of the input command or process "set point".. There are a large number of open loop controls, such as on/off. Western U. S. - Visible Loop (HTML5) - Satellite Products ... Western U. S. – Visible Loop. Copyright© 2014-2017 by StormQuest Technologies and Tom Whittaker. Note: Imagery and loops on this site are intended for. CargoLoop Tracking Please turn off the ad-blocking software (Ublock Origin or Adblock) to get full access to website tracking features.

### A Loop In Graph

~School Loop Inc. Make changes to the header and footer on the "Edit Header and Footer" tab on the left.

## A Loop In Time Movie